## BOITE DE DIALOG SOUS EOLI

Fiche pratique

**SEPTEMBRE 2018**

Echangez en ligne avec nos équipes recouvrement sur vos dossiers contentieux via la boîte de dialogue

**Besoin de nous communiquer une information ou de nous transmettre un document sur un dossier contentieux ?**

- 1/ Connectez-vous via EOLIS > *La gestion de mes impayés* > *Dossiers contentieux*
- 2/ Cliquez sur le bouton « *Boîte de dialogue* »
- 3/ **Veillez à sélectionner le numéro de dossier concerné dans le menu déroulant**  et transmettez-nous votre message avec le cas échéant les documents associés. Ils parviendront directement au responsable de votre dossier.

## BON A SAVOIR

 La boîte de dialogue nous permet d'échanger rapidement des informations utiles pour le recouvrement de vos créances.

Toutes les informations que nous vous communiquons et que vous nous communiquez, contenu du message et pièces jointes, doivent respecter la législation en vigueur.

Nous vous remercions de votre vigilance sur le fait que les informations transmises ne portent pas atteinte à la vie privée d'autrui, ne fassent pas apparaître l'origine raciale ou ethnique, les opinions politiques, philosophiques ou religieuses ou l'appartenance syndicale des personnes physiques, et ne soient pas relatives à la santé ou à la vie sexuelle des personnes physiques.

Le poids total de vos fichiers joints peut aller jusqu'à 10 Mo.

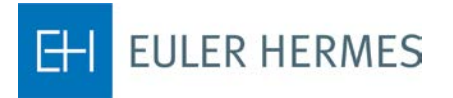

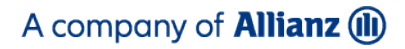

## Pour gagner du temps

À tout moment, la boîte de dialogue vous permet d'échanger avec le juriste contentieux qui répond à votre demande dans les 48h, de transmettre des documents complémentaires, de nous faire part d'un règlement …

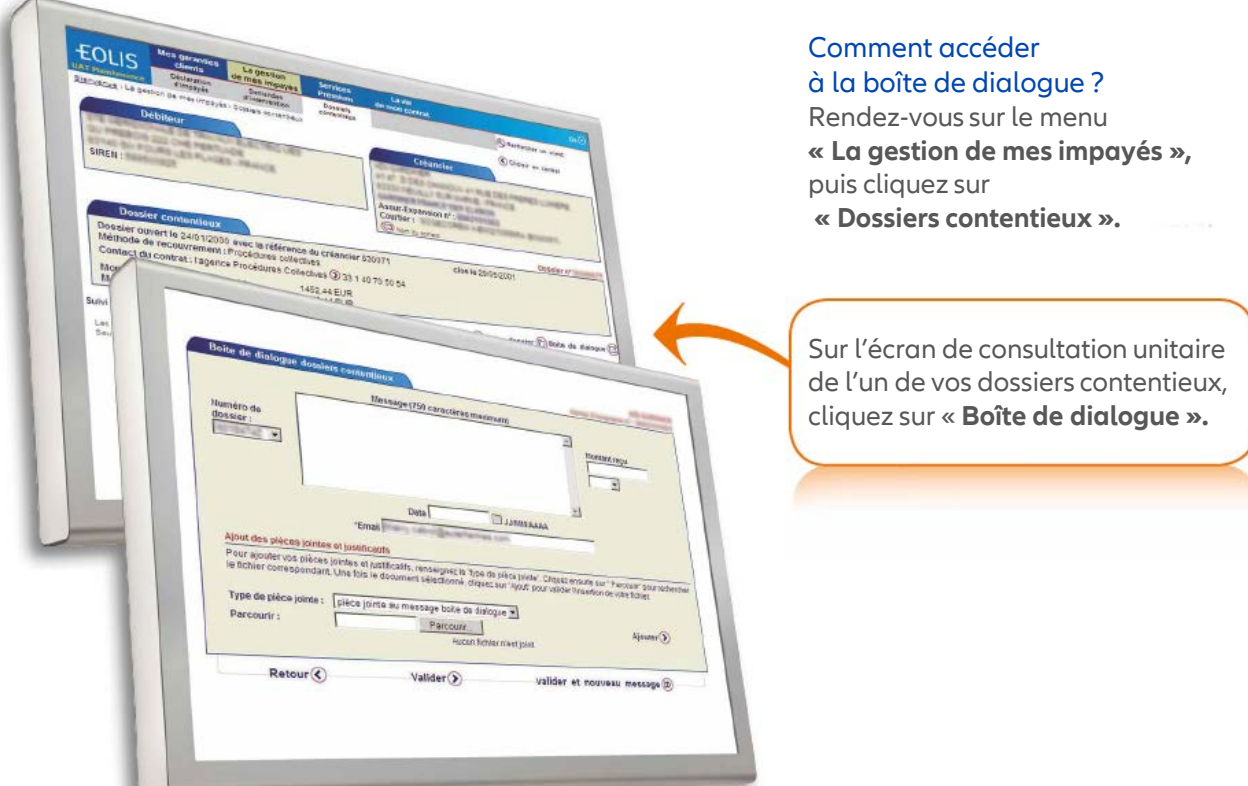

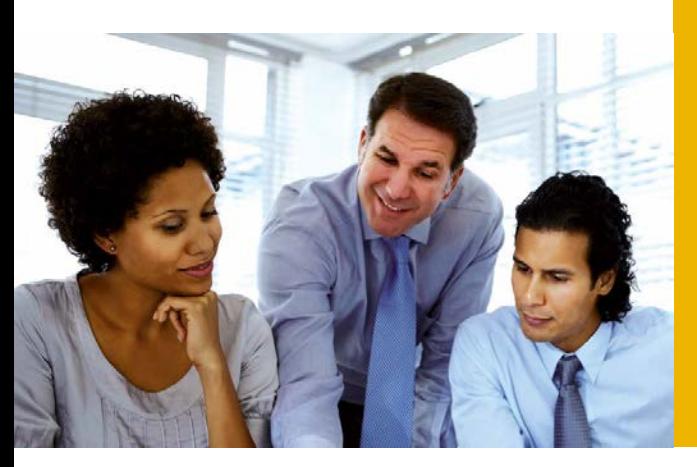

## QUAND EULER HERMES VOUS REPOND

**Lorsque le responsable de votre dossier vous répond via la boîte de dialogue :**

• vous recevez un email vous invitant à vous connecter ; • une alerte affiche directement, sur la page d'accueil EOLIS, les messages vous concernant pendant 30 jours ; • vous pouvez retrouver ces messages à tout moment en consultant le dossier **contentieux et en cliquant sur « Suivi du recouvrement ».**

Document non contractuel

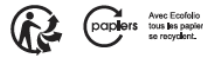